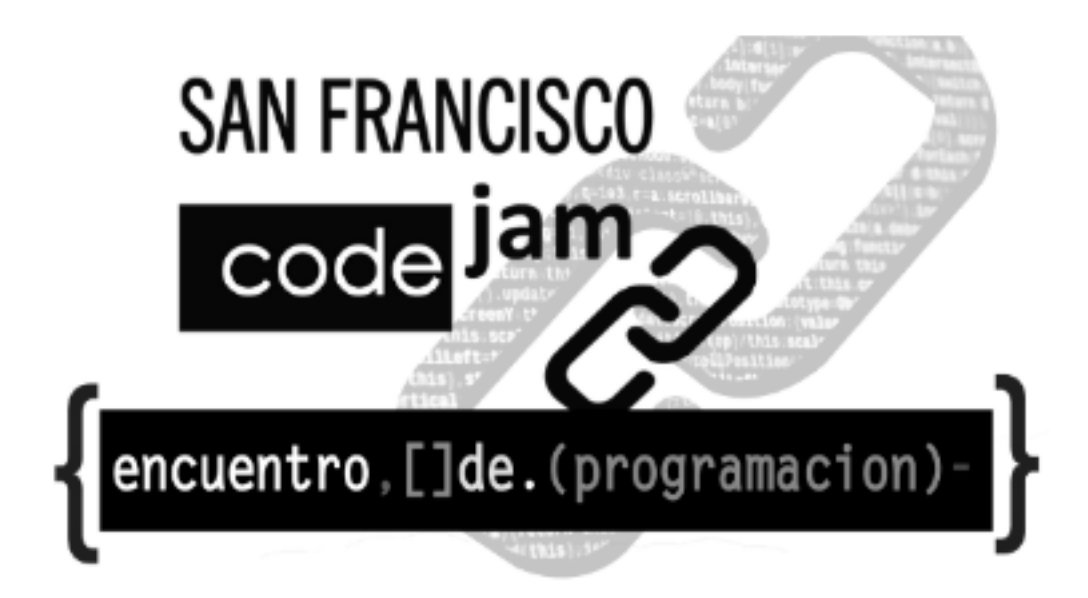

# Problemas

## Universitario - Ingeniería

15 de agosto de 2019

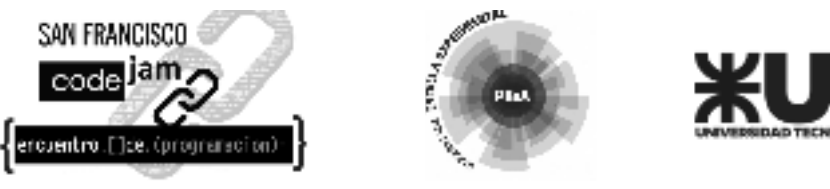

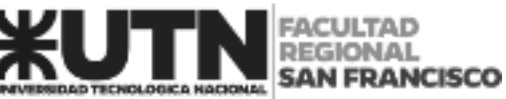

### **A. Mensaje Oculto**

Algunos textos contienen mensajes ocultos. En el contexto de este problema, el mensaje oculto de un texto se compone de la primera letra de cada palabra del mismo, en el orden en que aparecen.

Dado un texto que contenga únicamente letras y espacios en minúscula, se debe obtener el mensaje oculto. Una palabra es una secuencia máxima de letras consecutivas. Puede haber múltiples espacios entre las palabras. El texto puede comenzar con espacios, terminar con espacios o incluso contener solamente espacios.

### **Entrada**

La entrada contiene varios casos de prueba. La primera línea contiene un entero **N** que indica la cantidad de casos de prueba. Cada caso de prueba consta de una sola línea que contiene de 1 a 50 caracteres, que pueden ser letras minúsculas ('a' - 'z') o espacios (' '). ¡Cuidado con los espacios iniciales y finales!

Nota: En los ejemplos a continuación, los espacios fueron reemplazados por puntos pequeños ('·') para proporcionar una mejor comprensión de la entrada.

### **Salida**

Para cada caso de prueba, imprimir el texto que está oculto en la entrada.

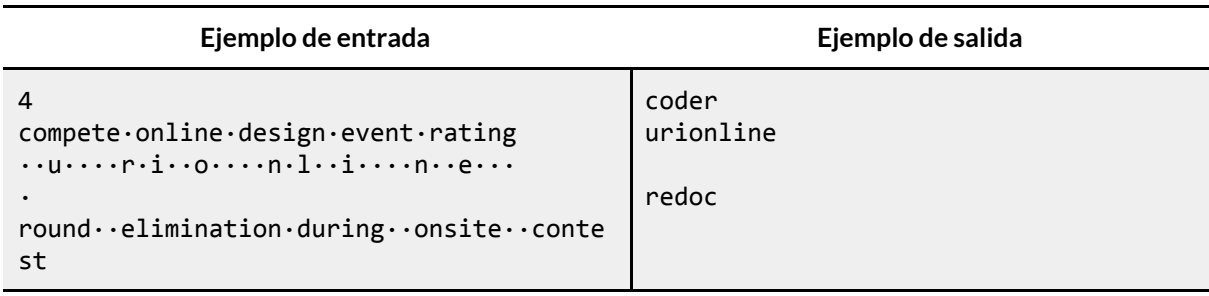

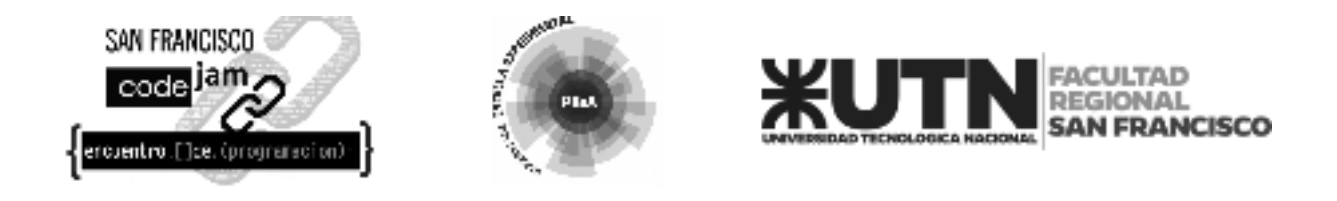

### **B. Reina**

El juego de Ajedrez contiene varias piezas con curiosos movimientos. Una de ellas es la *Reina*, que se puede mover, cualquier cantidad de cuadrados, en cualquier dirección: en la misma línea, en la misma columna o en cualquiera de las diagonales, como se ilustra en la figura debajo (los puntos negros representan posiciones que la reina puede alcanzar en un movimiento):

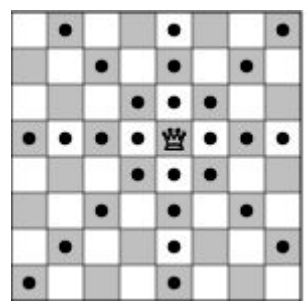

El gran maestro de Ajedrez Kary Gasparov inventó un nuevo tipo de problema de ajedrez: dada la posición de la reina en un tablero estándar de ajedrez vacío (eso sería, un tablero de 8x8), ¿cuántos movimientos son necesarios para que ella logre llegar a otra posición dada del tablero?

Kary encontró la solución para algunos de los problemas, pero tiene dificultad para resolver otros, y por eso te ha pedido a ti que escribas un programa que resuelva los problemas de este tipo.

### **Entrada**

La entrada contiene varios casos de prueba. La única línea de cada caso contiene 4 enteros *X<sup>1</sup>* ,  ${\sf Y}_1, {\sf X}_2$  y  ${\sf Y}_2$  (1 ≤  ${\sf X}_1,$   ${\sf Y}_1, {\sf X}_2,$   ${\sf Y}_2$  ≤ 8). La reina empieza en el cuadrado con coordenadas ( ${\sf X}_1,$   ${\sf Y}_1$ ), y debe finalizar en el cuadrado con coordenadas *(X<sup>2</sup> , Y<sup>2</sup> )*. En el tablero, las columnas son enumeradas desde 1 hasta 8, de izquierda a derecha; las líneas son, también, enumeradas desde 1 hasta 8, desde arriba hacia abajo. Las coordenadas de un cuadrado en línea *X* y columna *Y* son (*X, Y*).

El final de entrada es indicado por una línea conteniendo 4 ceros, separados por espacios.

### **Salida**

Para cada caso en la entrada tu programa debe imprimir una sola línea, conteniendo un entero, indicando la menor cantidad de movimientos necesarios para que la reina alcance la nueva posición.

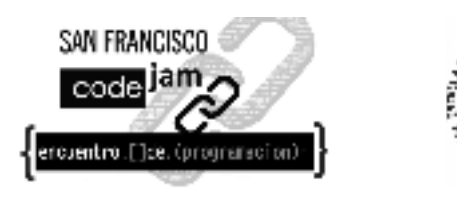

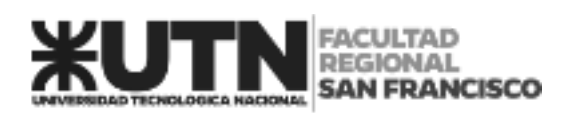

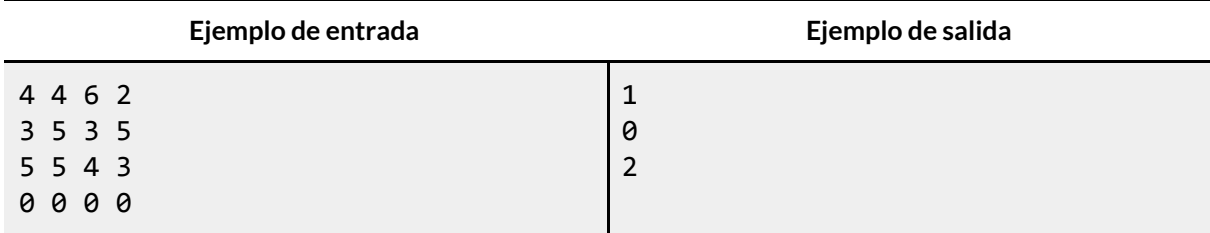

**SANDAL** 

Plat

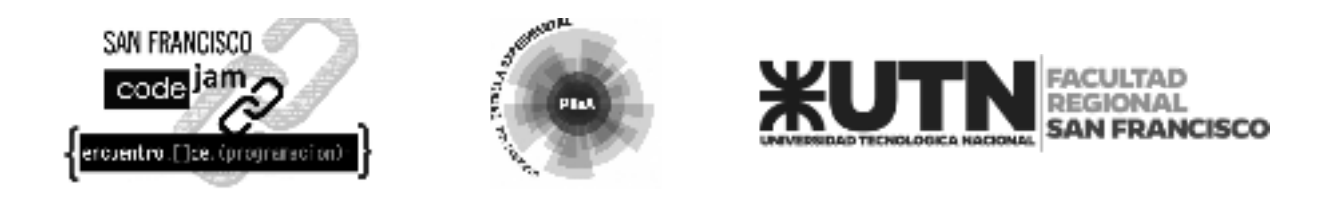

### **C. Juan el Agrimensor**

Juan Héctor Metro es un agrimensor que debe decidir sobre qué terreno debe adquirir un comprador que le ha encomendado la tarea, pidiéndole que le calcule cuál es el mayor entre dos terrenos. El problema es que se encuentran a la venta dos terrenos colindantes que unidos forman un cuadrado de una hectárea (un cuadrado de 1x1 hectómetro, es decir 1 hm²).

Pero existe un inconveniente. Entre ambos terrenos pasa un pequeño arroyo. En base a su experiencia, el agrimensor ha determinado que el arroyo se comporta en el terreno cuadrado como la función  $f(x) = -2x^2 + \frac{2}{3}x + 0.77$  al evaluar para 0≤x≤1, dividiéndolo en dos partes: el Terreno Noreste (NE) y el Terreno Suroeste (SW) como muestra la siguiente figura:

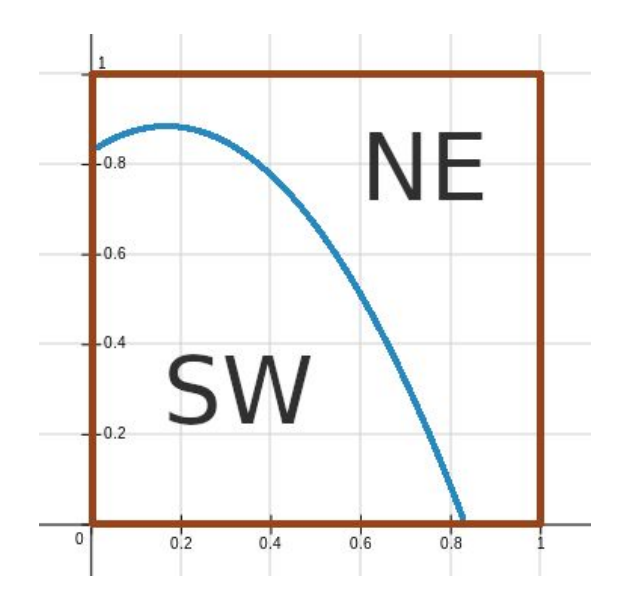

El objetivo es ayudarle a Juan a determinar si el arroyo divide equitativamente el terreno. Se considera que la división es equitativa si la diferencia entre las áreas es menor o igual a 0.001 hm<sup>2</sup> . En caso contrario, Juan debe definir cuál terreno le recomienda adquirir al comprador (el de mayor superficie).

Para poder aproximar el resultado utilizaremos la solución que aportó el famoso matemático Riemann. El método consiste en considerar pequeños rectángulos, todos del mismo ancho, cuya altura se corresponde con el valor de  $f(x)$  de manera que el rectángulo intersecte en algún punto a la función. En nuestro caso, consideraremos que la intersección ocurre en el vértice superior izquierdo. La siguiente figura muestra una división realizada con 10 rectángulos (los rectángulos que se encuentren fuera del área delimitada por  $0 \le x, y \le 1$  no deben ser considerados).

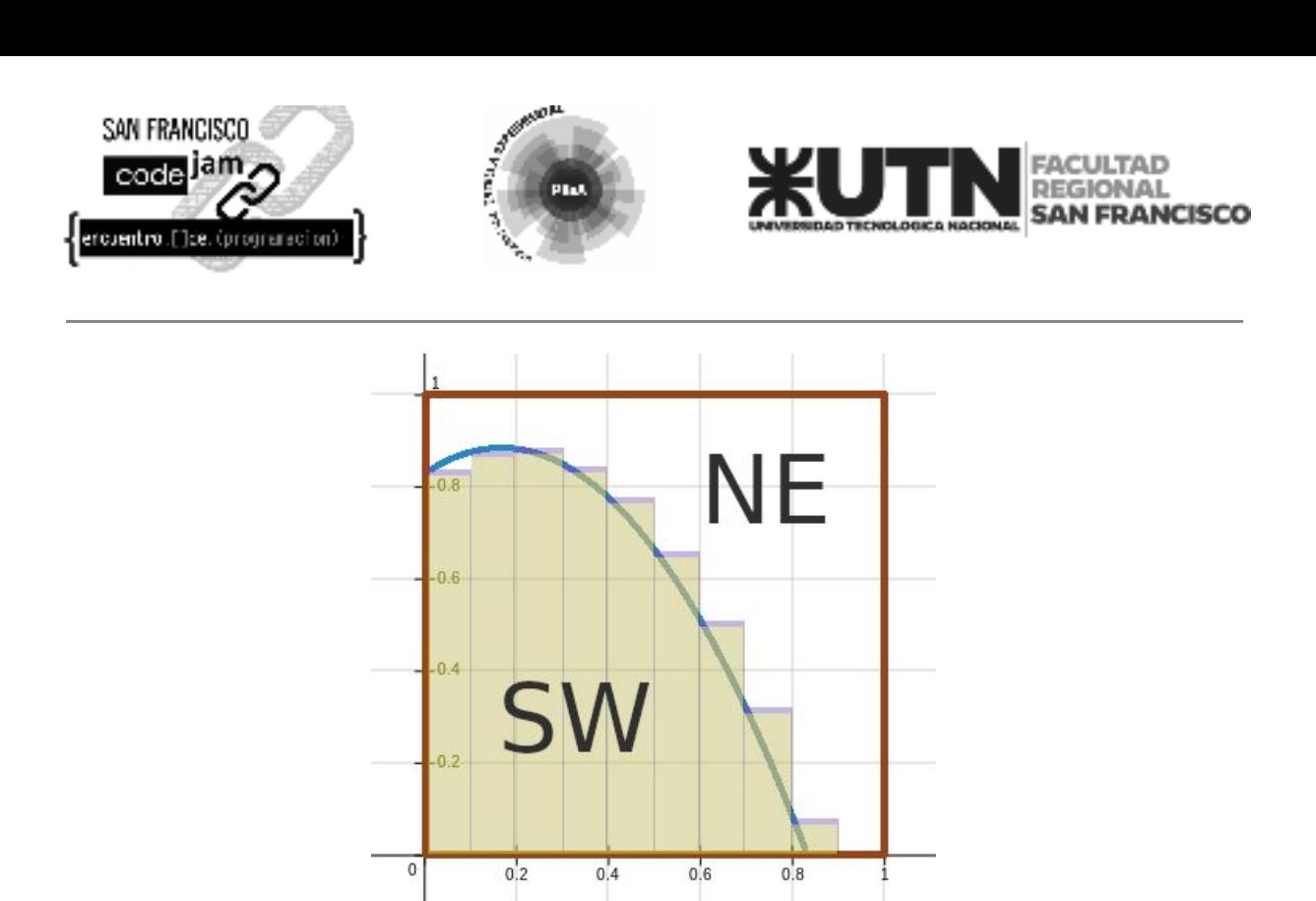

Una buena aproximación del área total que hay por debajo de la curva es la suma de las áreas de los rectángulos. Cuantos más rectángulos se utilicen, más pequeña será la base de los mismos y más precisa resultará la aproximación. Observar que si se tienen **N** rectángulos, la anchura (base) de cada uno es  $\textit{base}_i = \frac{1}{N}$ . Para encontrar la altura de cada rectángulo, debemos *N* considerar que  $\textit{altura}_i \! = \! f(\frac{1}{N}).$  Observe que se produce un cambio de  $x$  en la función original  $\frac{1}{N}$ ). Observe que se produce un cambio de  $x$ por  $\frac{i*1}{N}$ .

Teniendo esto en cuenta, la aproximación del área total de tierra será:

$$
A = \sum area_i = \sum base_i * altura_i = \sum \frac{1}{N} * altura_i = \sum_{i=0}^{N-1} \frac{1}{N} * f(\frac{i+1}{N})
$$

El resultado de este cálculo será lo que mide el terreno del Suroeste. El terreno Noroeste será igual a 1 hectárea menos lo que le corresponda al Terreno Suroeste.

#### **Entrada**

La entrada consiste en un único caso de prueba, formado por un entero **N** (10≤**N**≤50) que indica la cantidad de rectángulos con la que se deberá aproximar el área.

#### **Salida**

El programa deberá imprimir una cadena de texto indicando cuál terreno conviene al comprador, "NE" en caso de que el Terreno Noreste tenga mayor superficie o "SW" en el caso de que el Terreno Suroeste sea más grande. Cuando la diferencia entre las áreas no exceda los 0.001 hm $^2$  la elección es indistinta, por lo que se debe indicar "ANY" (CUALQUIERA en inglés).

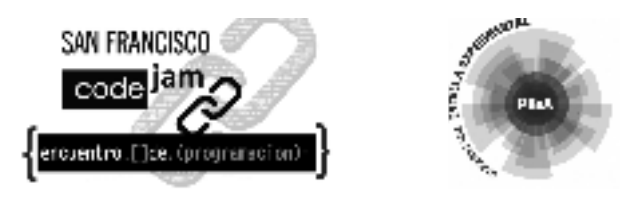

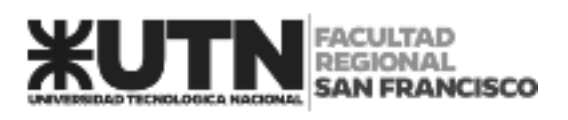

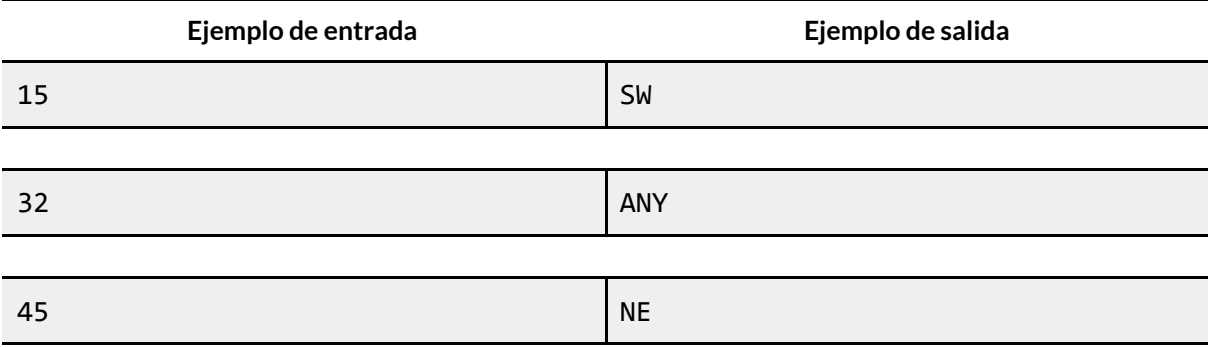

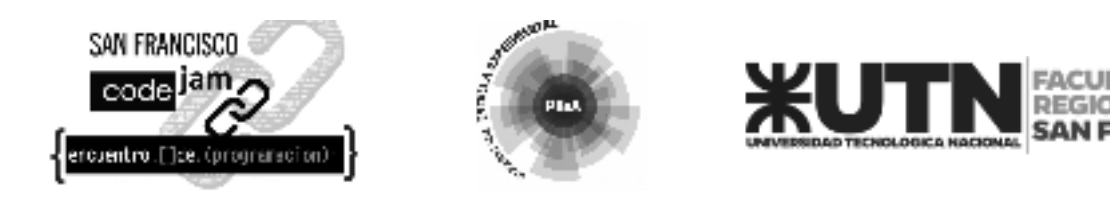

### **D. Guardia Costera**

"¡Alto!¡Alto!" El ladrón robó la cartera de una inocente señora que estaba caminando en la playa de Nlogonia y huyó hacia el mar. Su plan parece obvio: ¡intentar tomar un bote y escapar!

El fugitivo, que ahora se encuentra en fuga a bordo de su lancha, busca seguir la línea perpendicular a la costa hacia el límite de aguas internacionales, situado a 12 millas náuticas mar adentro, donde habrá escapado de las autoridades locales. Su bote puede viajar una velocidad constante de **VF** nudos (millas náuticas por hora).

La Guardia Costera intentará interceptarlo con un bote que tiene una velocidad constante de **VG** nudos. Suponiendo que ambos botes parten de la costa exactamente en el mismo instante, separados por una distancia de **D** millas náuticas, ¿será posible que la Guardia Costera alcance al ladrón antes de que llegue al límite de aguas internacionales?

Asuma que la costa de Nlogonia es perfectamente recta y que el mar está lo suficientemente calmo como para permitir una trayectoria rectilínea.

#### **Entrada**

La entrada consiste en varios casos de prueba. Cada caso de prueba está formado por una línea constituida por tres enteros,  $D (1 \le D \le 100)$ , VF ( $1 \le VF \le 100$ ) and VG ( $1 \le VG \le 100$ ), que indican la distancia inicial entre el fugitivo y la Guardia Costera, la velocidad del bote del ladrón y la velocidad del bote de la Guardia Costera. La entrada finaliza con el fin del archivo (EOF).

### **Salida**

Para cada caso de prueba mostrar una línea que contenga 'S' si la Guardia Costera logrará alcanzar al fugitivo antes de que llegue al límite de aguas internacionales o 'N' de lo contrario.

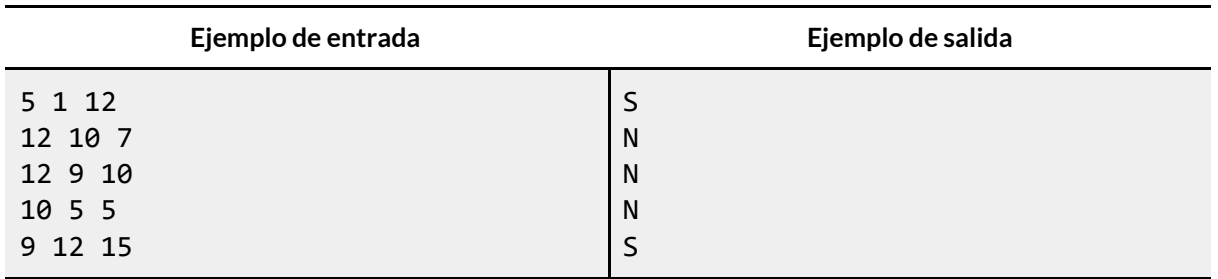

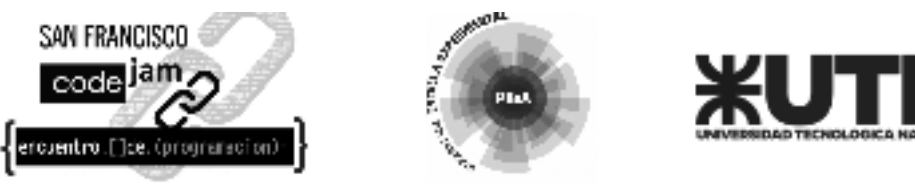

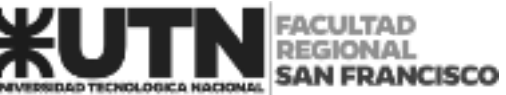

### **E. Despertador**

Daniela es enfermera en un gran hospital, lo que hace que sus turnos de trabajo cambien constantemente. Para empeorar las cosas, ella tiene un sueño profundo, lo que es una gran dificultad a la hora de despertarse.

Recientemente recibió de regalo un reloj digital, con opciones diferentes de sonidos de alarma, y espera que esto sea de ayuda con su problema. Pero últimamente, ella ha estado muy cansada y quiere disfrutar cada momento de su descanso. Entonces lleva su nuevo reloj a cada lugar que va, y cada vez que tiene un tiempo libre, trata de dormir, programando su despertador para el momento en que necesita despertar. Pero, con tanta ansiedad para dormir, a ella le cuesta dormirse y disfrutar su descanso.

El problema que la ha estado atormentando, es saber cuántos minutos dormiría si ella, se durmiera inmediatamente y despertara cuando suene el despertador. Pero no es muy buena con los números, y necesita tu ayuda para escribir un programa que, dada la hora actual y la hora de la alarma, calcule los minutos que ella podría dormir.

### **Entrada**

La entrada contiene varios casos de pruebas. Cada caso de prueba es descripto en una linea, formada por cuatros enteros  $\bm{\mathsf{H}}_1$ ,  $\bm{\mathsf{M}}_1$ ,  $\bm{\mathsf{H}}_2$  y  $\bm{\mathsf{M}}_2$ , siendo  $\bm{\mathsf{H}}_1$  :  $\bm{\mathsf{M}}_1$  la hora y minutos actual, y  $\bm{\mathsf{H}}_2$  :  $\bm{\mathsf{M}}_2$ indica la hora y minutos de cuando el despertador sonará (0 ≤ *H***<sup>1</sup>** ≤23, 0 ≤ *M***<sup>1</sup>** ≤59, 0 ≤ *H***<sup>2</sup>** ≤ 23, 0 ≤  $M_2$  ≤ 59).

El fin de la entrada está indicado por una línea que contiene solo cuatros ceros, separados por espacios en blancos.

### **Salida**

Por cada caso de prueba, tu programa deberá imprimir una línea, conteniendo sólo un entero, que indica el número de minutos que Daniela debe dormir.

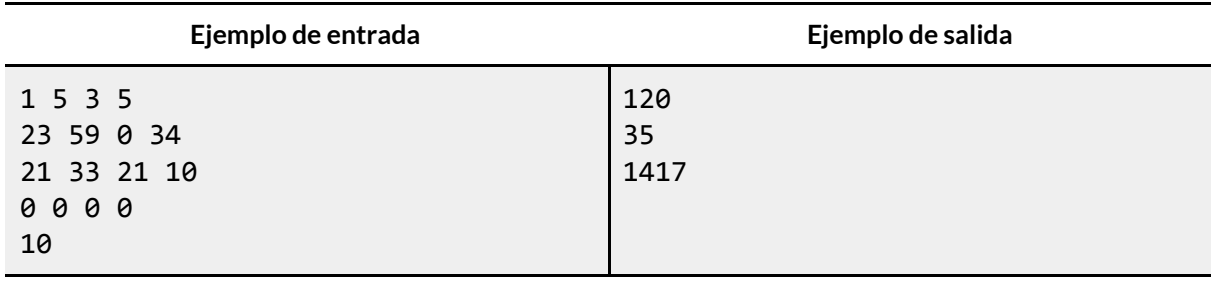

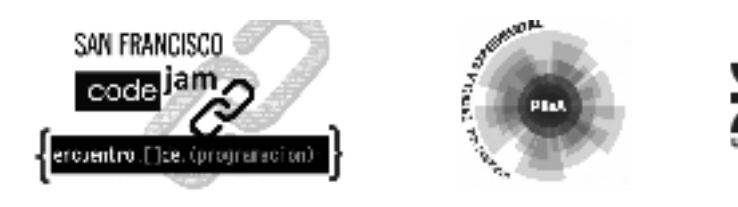

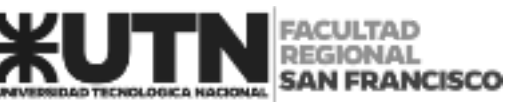

### **F. Policías y Ladrones**

Mario siempre invita a sus amigos a jugar en su casa. Esta vez decidió invitar a sus amigos a jugar a *"Policías y Ladrones"*.

El juego consiste en dos grupos, los policías y los ladrones. Los ladrones se esconden y los policías deben atraparlos. Si los policías atrapan a los ladrones, ganarán el juego. De lo contrario los ladrones lo harán. Mario se unió al grupo de policías y tiene que atrapar a los ladrones.

El grupo de ladrones se sintió en desventaja porque no tienen lugares estratégicos para esconderse en el patio.

Así que decidieron crear un laberinto con cajas de cartón, para poder dejar a los policías encerrados en el laberinto y ganar el juego. Las paredes del laberinto están etiquetadas como '0' y '1', donde '0' representa las paredes por las que los policías pueden caminar y '1' las paredes que están bloqueadas.

Los ladrones siempre se esconden en la última ranura del laberinto, si los policías quedan atrapados en el laberinto, los ladrones pueden escapar y ganar el juego, pero si el grupo de policías atrapa a los ladrones, los policías ganarán el juego. Tu tarea es descubrir, en el laberinto, quién ganará el juego.

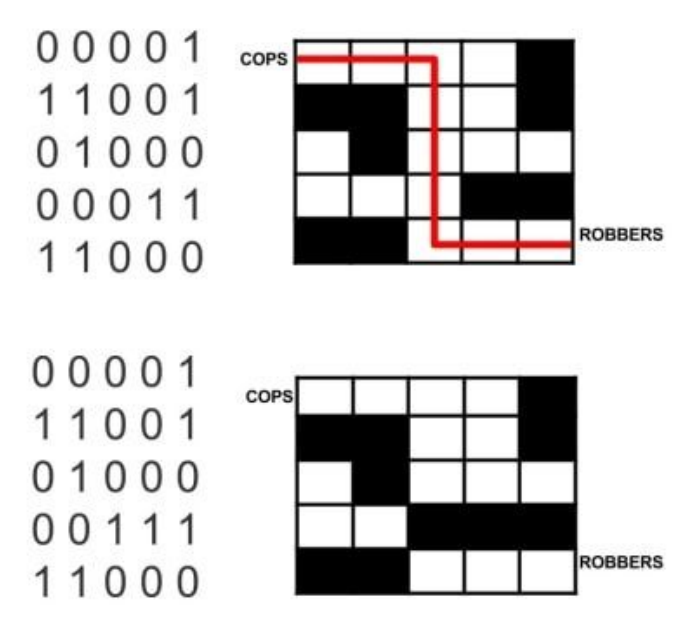

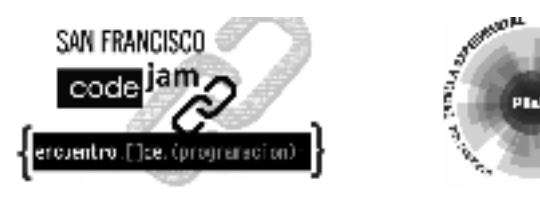

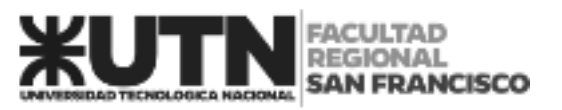

### **Entrada**

La primera línea contiene un número entero **T** (1 ≤ **T** ≤ 400) que representa el número de casos de prueba.

Cada una de las siguientes **T** líneas en consiste en una matriz de 5x5, compuesta de valores enteros que son 0 o 1.

#### **Salida**

El programa debe imprimir "COPS" (POLICIAS en inglés) si los Policías son los ganadores y "ROBBERS"(LADRONES en inglés) en caso de que los Ladrones sean los ganadores.

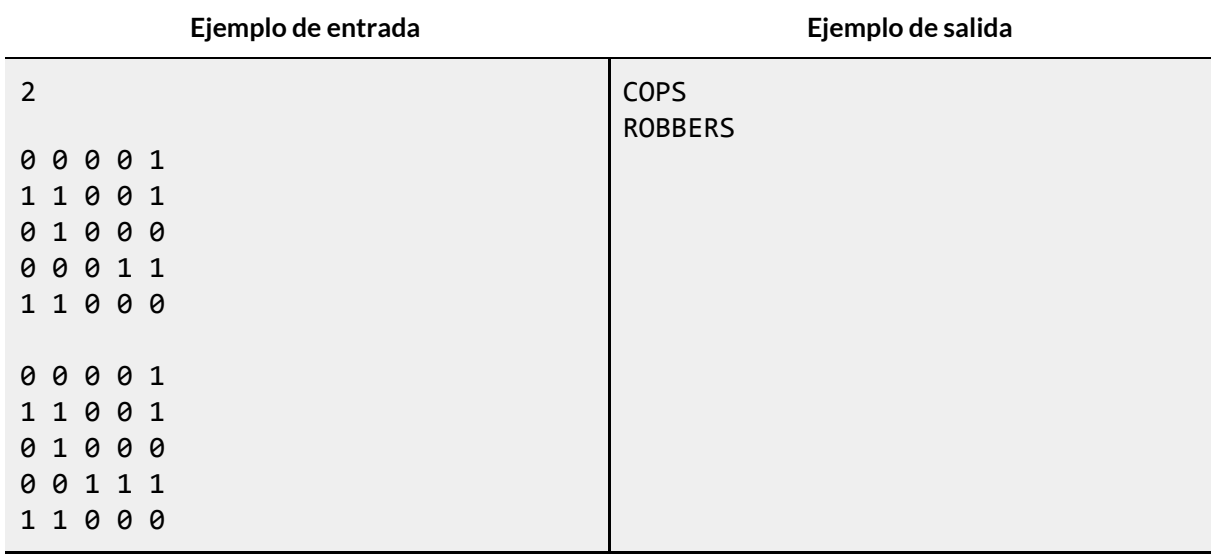

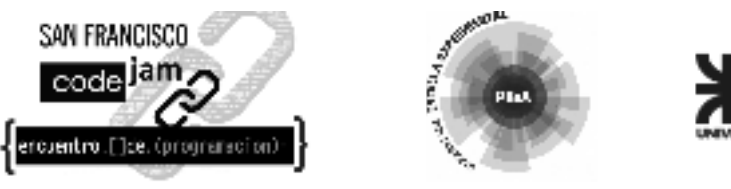

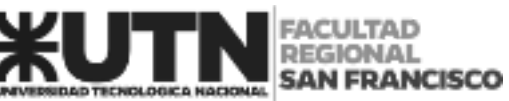

### **G. Sumas Mágicas**

Una matriz cuadrada (NxN), donde **N** es impar, en la que se ingresan valores enteros positivos, genera sumas mágicas si la suma de cada una de sus filas, sus columnas y sus diagonales tienen el mismo valor (la llamada *constante mágica*).

Existen muchos métodos para lograrlo, pero la propuesta se basará en el llamado método siamés, que publicó en 1693 Simon de La Loubère.

Según este método se empieza con un entero **K** que se coloca en la posición central de la fila superior. Después se van rellenando las demás casillas en diagonal (hacia arriba y la derecha) con números enteros positivos consecutivos al primero que se haya ingresado, teniendo en cuenta que:

- 1. Si al avanzar a la próxima posición se sale fuera de la matriz por la fila superior, en la columna *j*, se debe ingresar por la fila inferior en la columna *j+1*.
- 2. Si al avanzar a la próxima posición se sale fuera de la matriz por la derecha columna, en la fila *i*, se debe ingresar por la parte izquierda en la fila *i-1*.
- 3. Si la siguiente posición está ocupada, el número se debe colocar justo debajo de la posición donde se colocó el último número. Si estamos en la última fila, volvemos a la primera.
- 4. El procedimiento se repite hasta que se hayan rellenado todos los casilleros de la matriz.

Por ejemplo, la manera de rellenar una matriz con este procedimiento cuando **N**=5 y **K**=3 es el que se detalla en la siguiente figura:

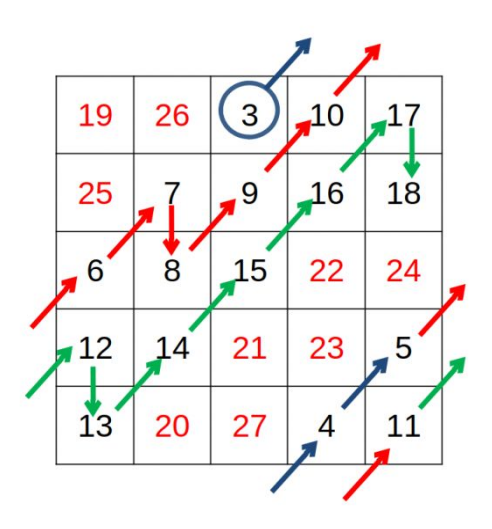

Esta matriz de 5 x 5, una vez completa, tendrá 75 como *constante mágica*.

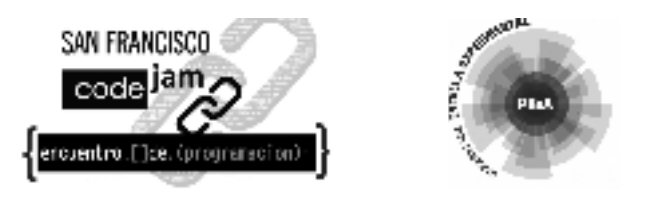

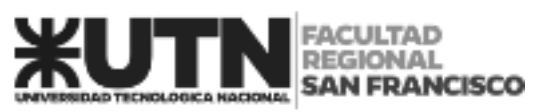

### **Entrada**

La entrada estará compuesta por varios casos de prueba. Cada caso de prueba consiste en una línea con dos enteros: **N** (1≤**N**≤10) y **K** (0≤**K**≤100). El primero indica el tamaño de la matriz (N x N) y será siempre un número impar. El segundo indica el valor que se deberá colocar en el centro de la fila superior para comenzar con el procedimiento. La entrada termina cuando se especifica **N**=0 y **K**=0.

#### **Salida**

Para cada caso de prueba se debe mostrar un único valor, correspondiente a la *constante mágica* de la matriz, es decir la suma de cada una de sus filas, sus columnas y sus diagonales.

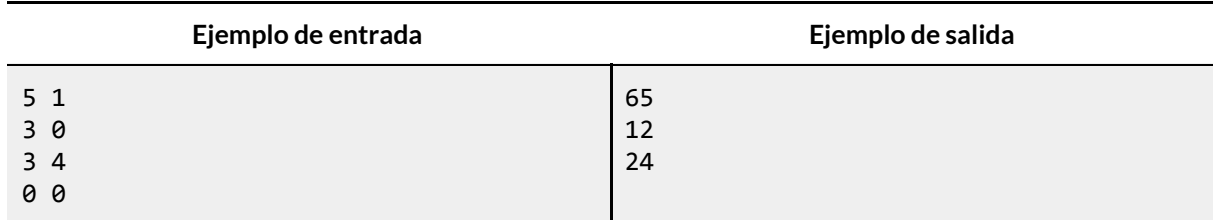

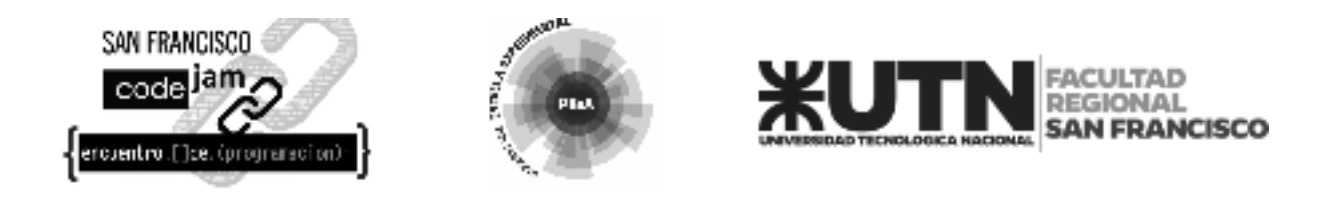

### **H. Virus**

El Departamento de Salud Pública de Nlogonia acaba de emitir una alerta. Un virus está infectando a toda la población.

Después de muchos estudios, los investigadores de Nlogonia descubrieron que luego de infiltrarse en un cuerpo del huésped, los virus se combinan de a dos para volverse letales. El nivel de letalidad de una infección está determinado por la suma de la diferencia de edad en días de los virus combinados. Los virus no que no se combinan no influyen en dicho nivel.

Por lo tanto, si hay 4 virus en el cuerpo del huésped con las siguientes edades (en días):

4, 10, 9, 43

Y se combinan de la siguiente manera:

4 con 9, 43 con 10

Entonces el nivel de letalidad de la infección será (9 - 4) + (43 - 10) = 38.

El Departamento de Salud Pública de Nlognia te pidió que escribas un programa que, dado el recuento de virus en un huésped y la edad de cada uno de ellos, calcule el nivel máximo de letalidad que podría tener la infección.

#### **Entrada**

La entrada contiene varios casos de prueba. La primera línea de cada caso de prueba consiste en un entero N (1 ≤ **N** ≤ 1000), el número de virus en el cuerpo del huésped. La siguiente línea contiene **N** enteros A*i* (0 ≤ A*i* ≤ 1000) separados por espacios en blanco, las edades (en días) de todos los virus en el cuerpo del huésped.

La entrada finaliza con el fin del archivo (EOF).

#### **Salida**

Para cada caso de prueba, imprimir una única línea con el nivel máximo de letalidad que puede llegar a tomar la infección.

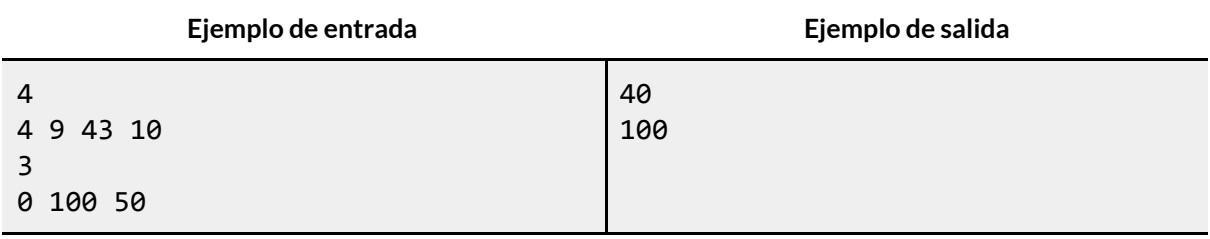